# Полная программа

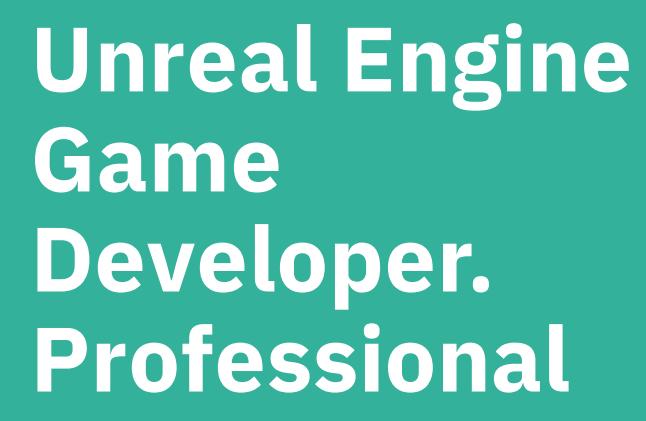

Unreal Engine Game Developer. Professional

Длительность курса: 142 часа

#### **Модуль 1. Введение** Тема 1 **Вводное занятие** Цель занятия описать чем занимается разработчик на Unreal Engine; ознакомиться как будет проходить обучение. Краткое содержание краткий обзор курса; кто такой разработчик на Unreal Engine и как он встраивается в процесс производства продукта. Тема 2 **Подготовка к работе** Цель занятия установить Unreal Engine, Visual Studio, Git и прочее необходимое для создания продукта программное обеспечение; создать новый проект и репозиторий для него. Краткое содержание установка Unreal Engine, Visual Studio, Git и прочего необходимого для создания продукта программного обеспечения; создание нового проекта и репозитория для него.

# **Модуль 2. Работа с персонажем**

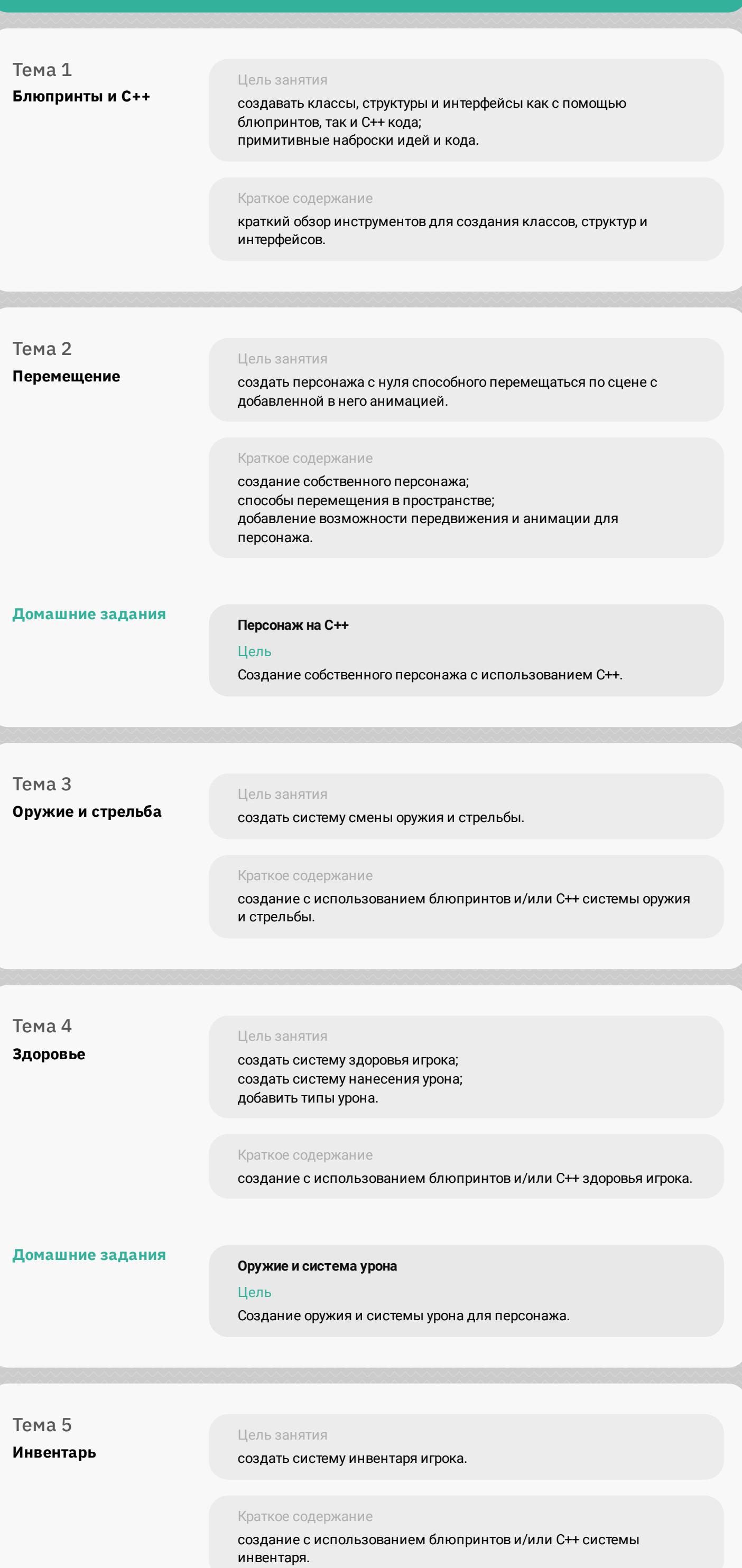

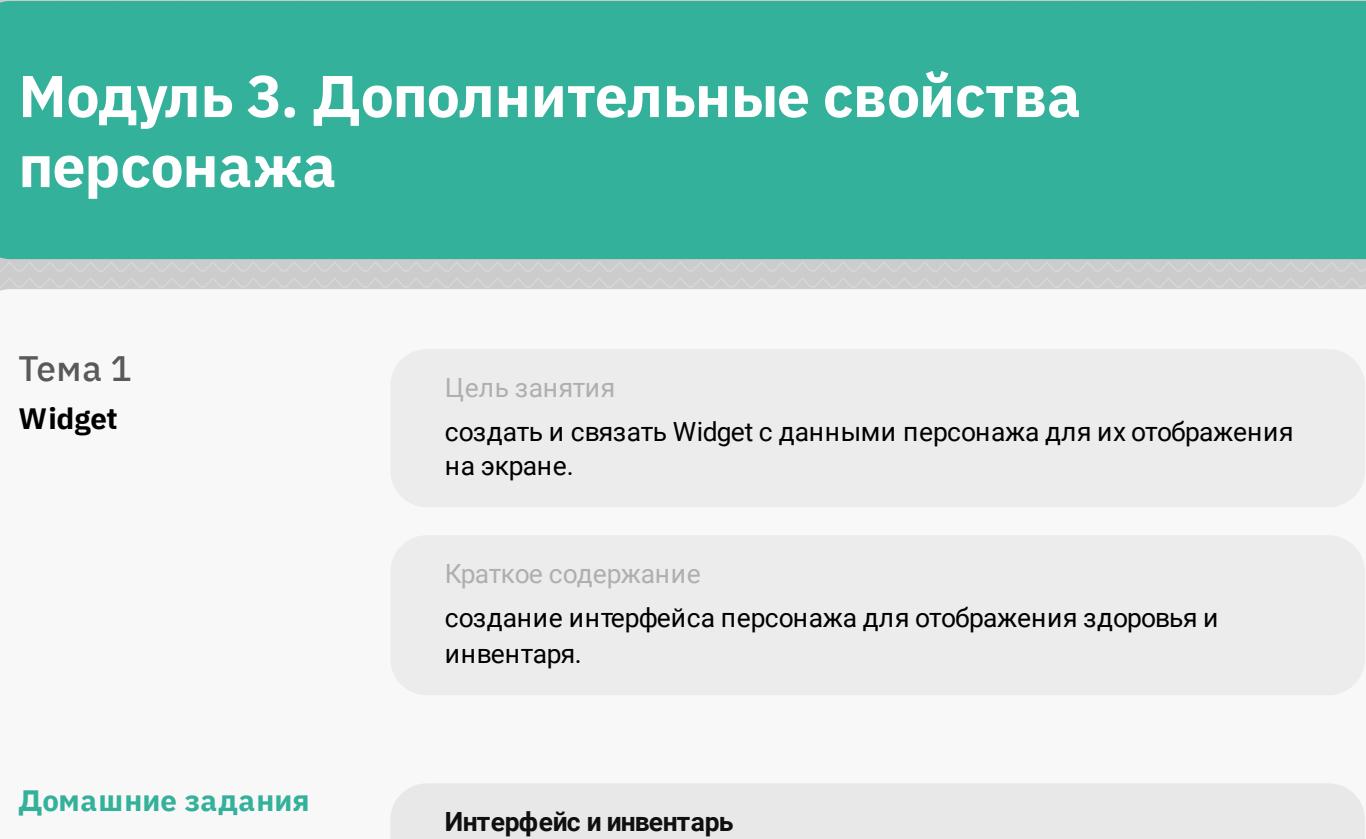

Цель

Создание интерфейса и инвентаря для персонажа.

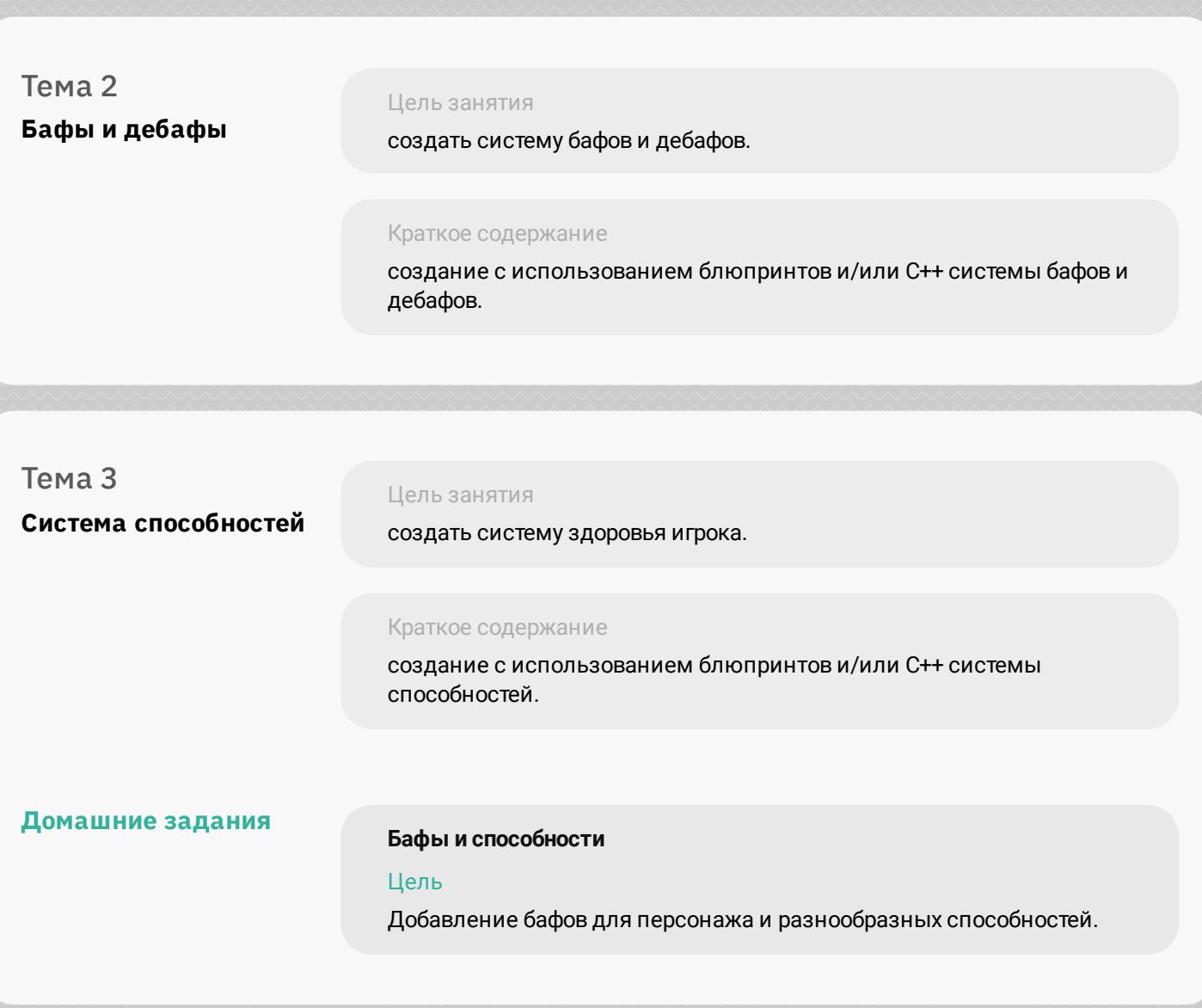

### **Модуль 4. Работа с NPC**

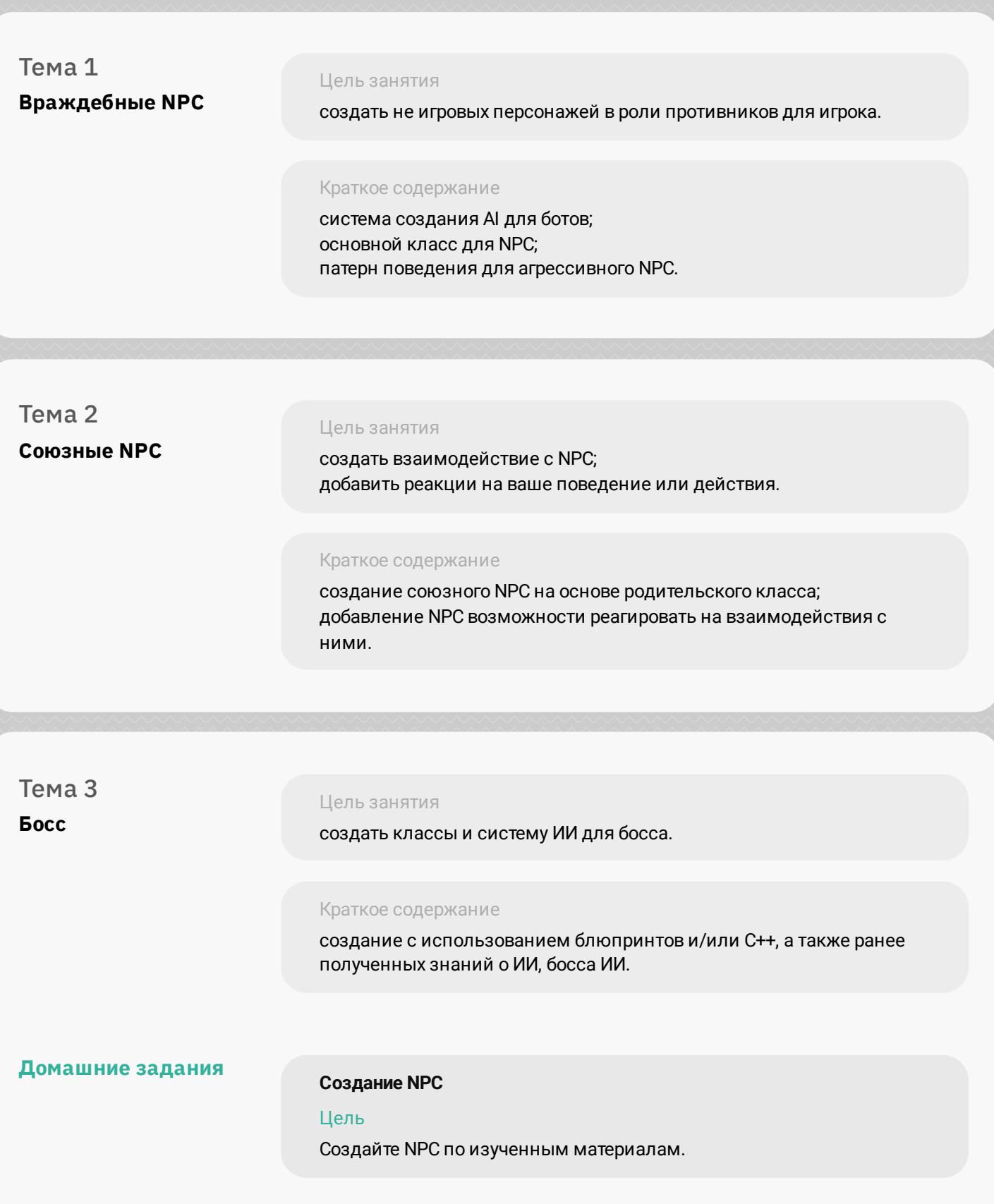

# **Модуль 5. Дизайн уровней VFX&SFX**

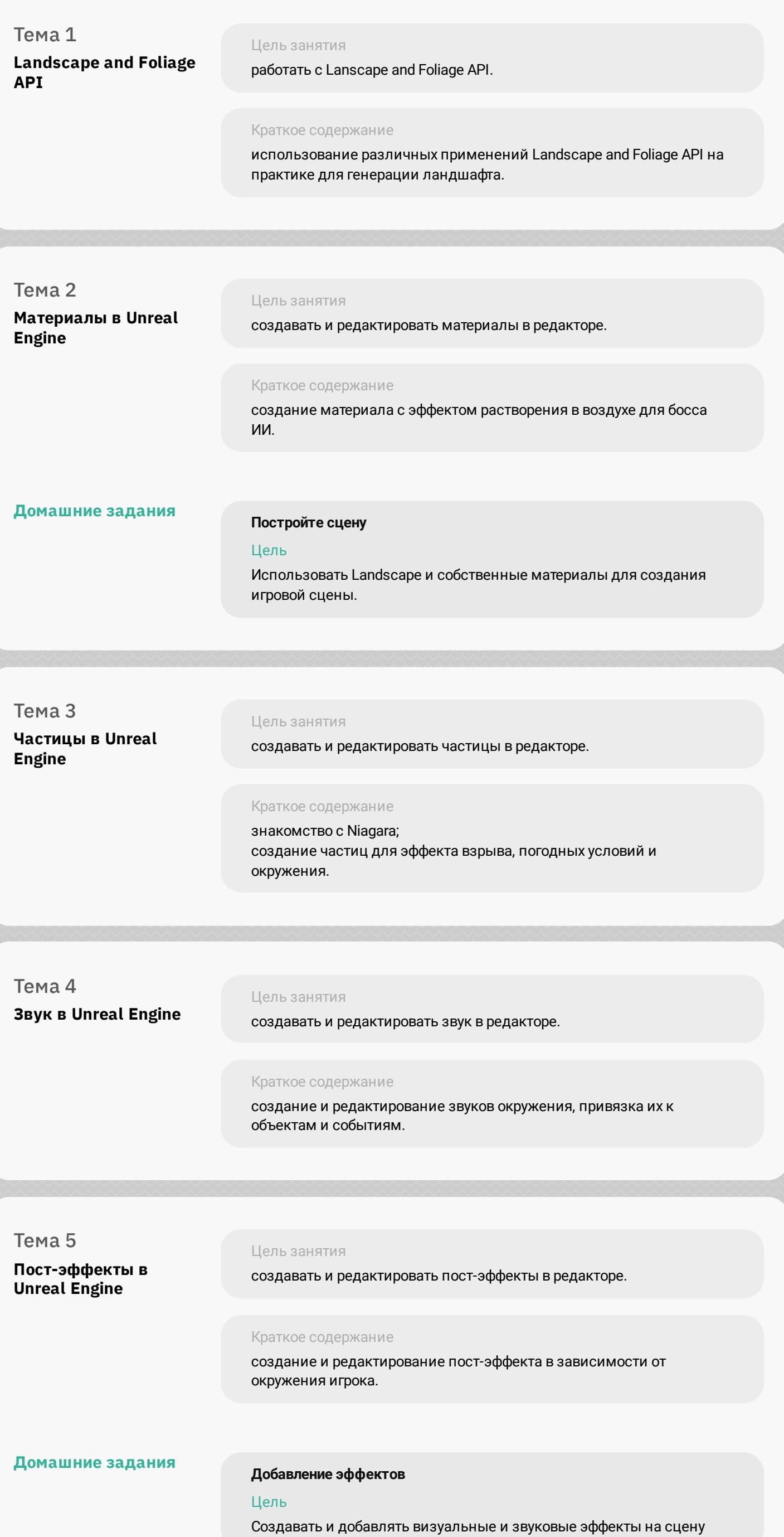

#### **Модуль 6. Мультиплеер**

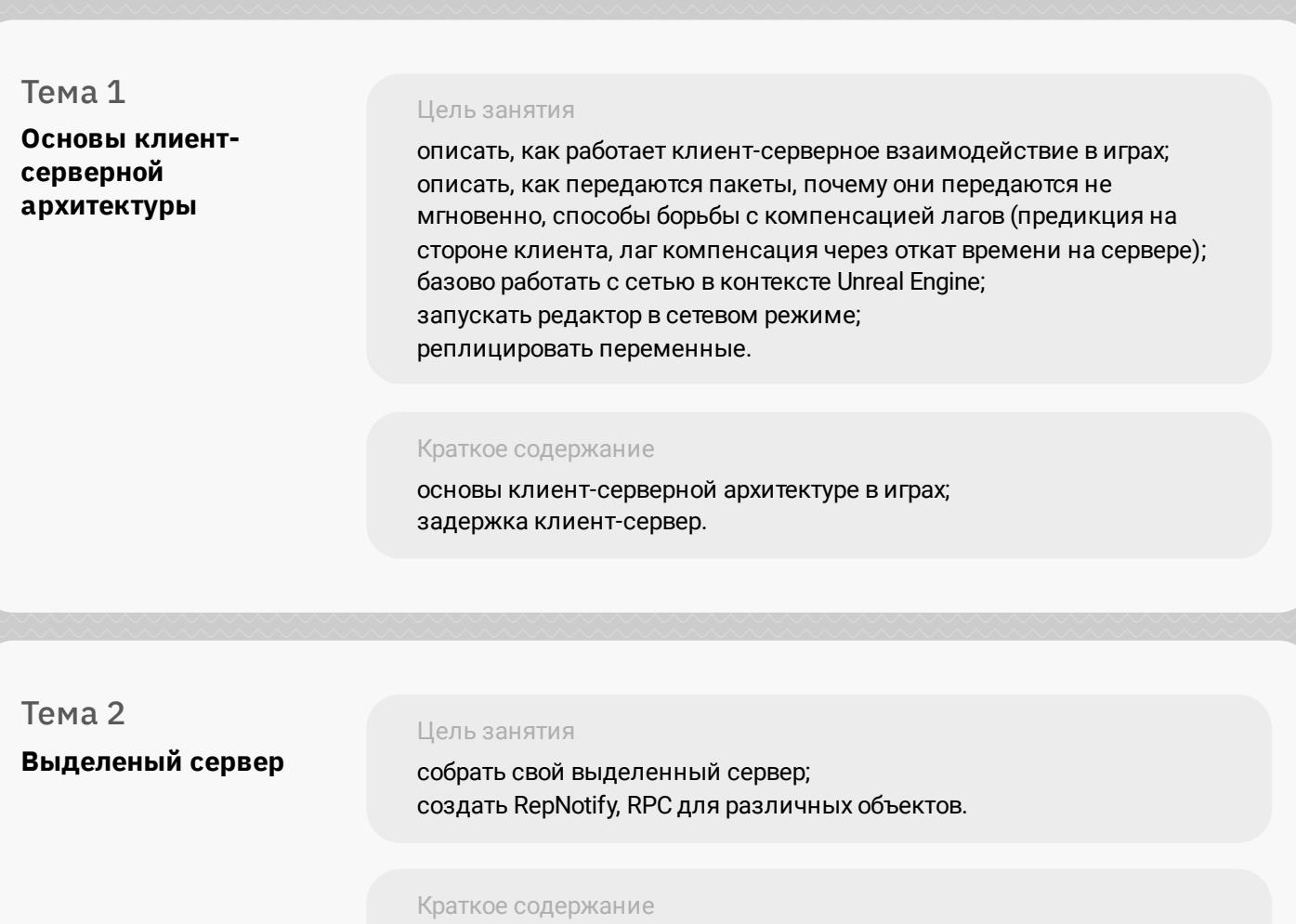

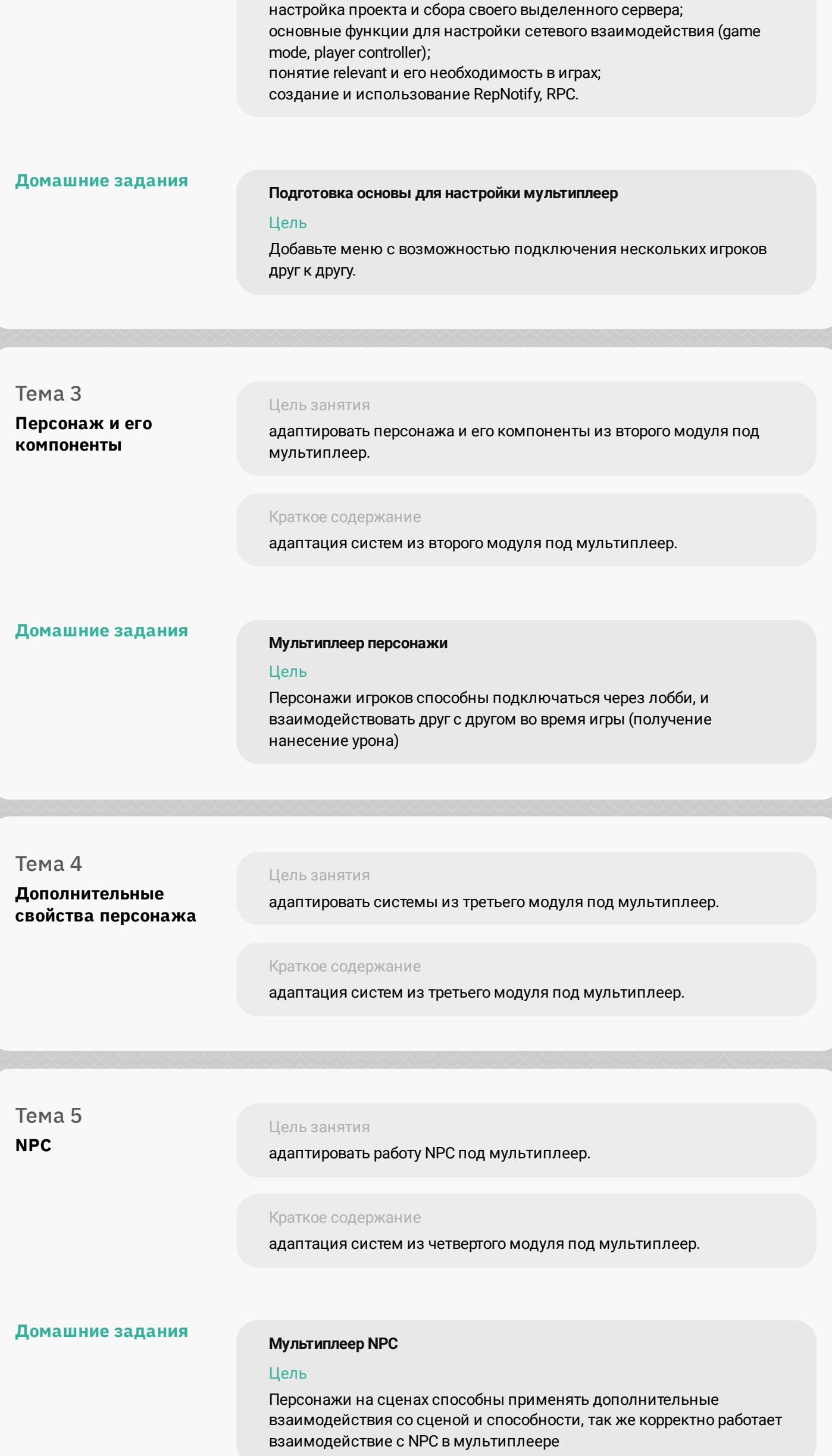

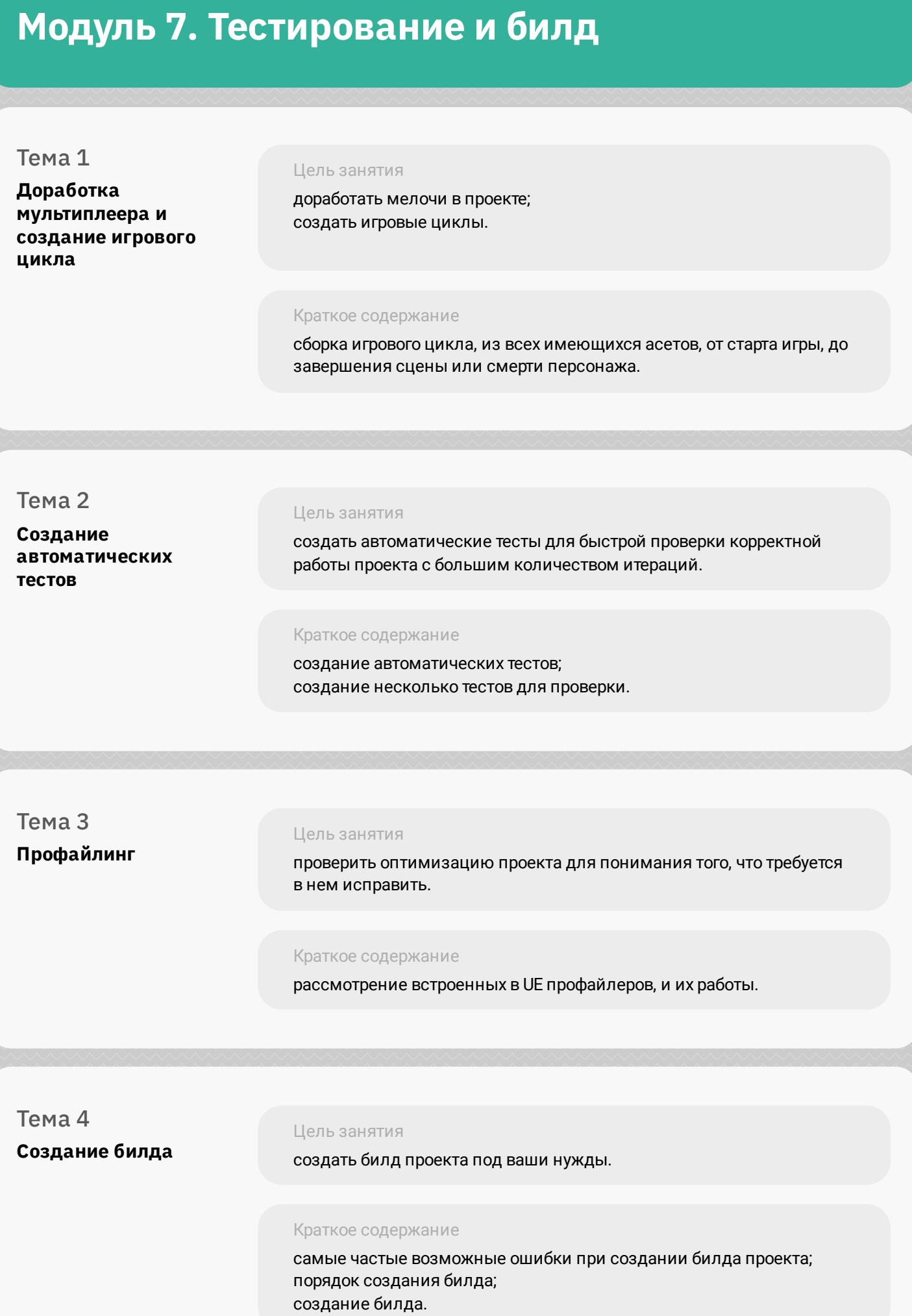

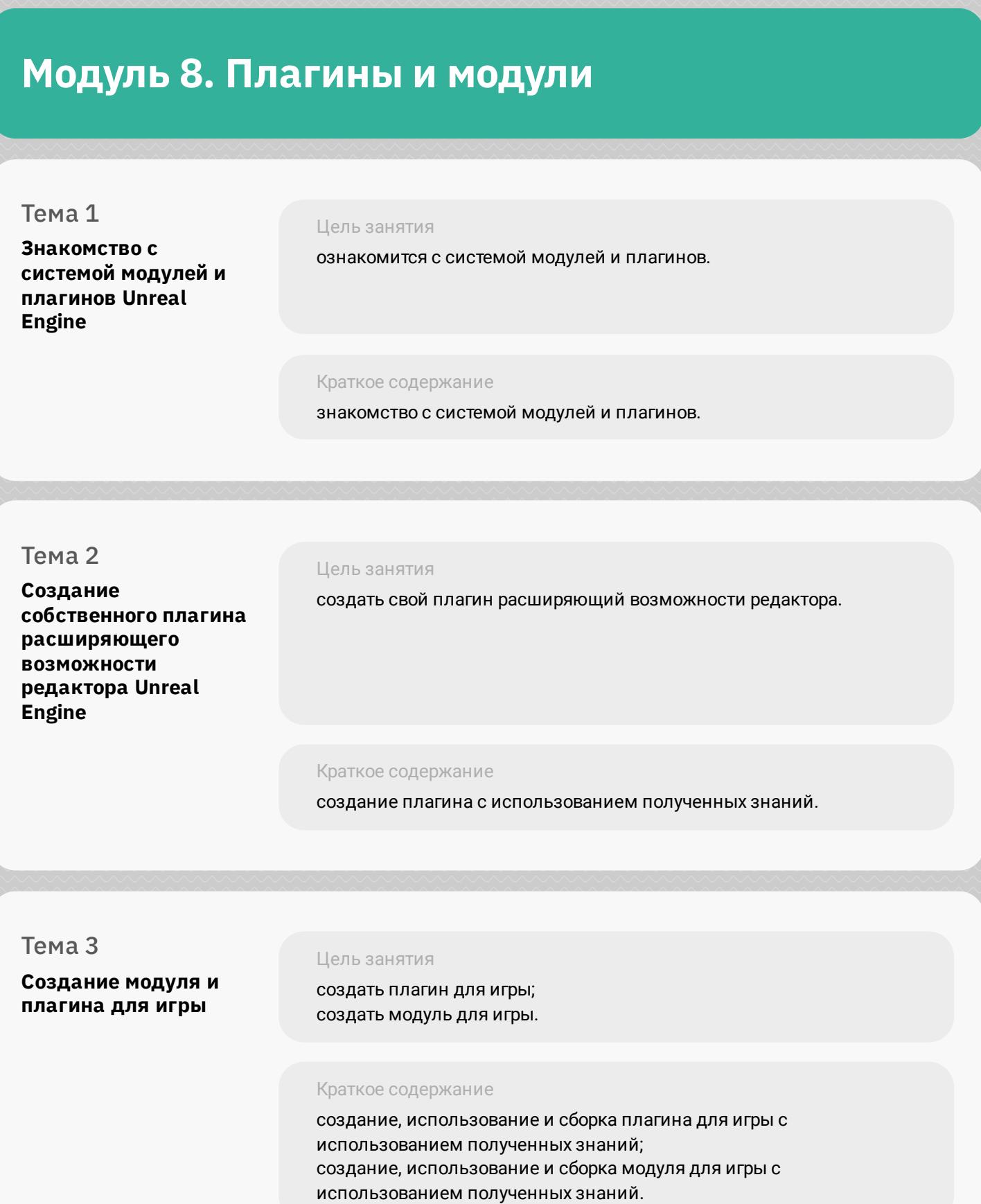

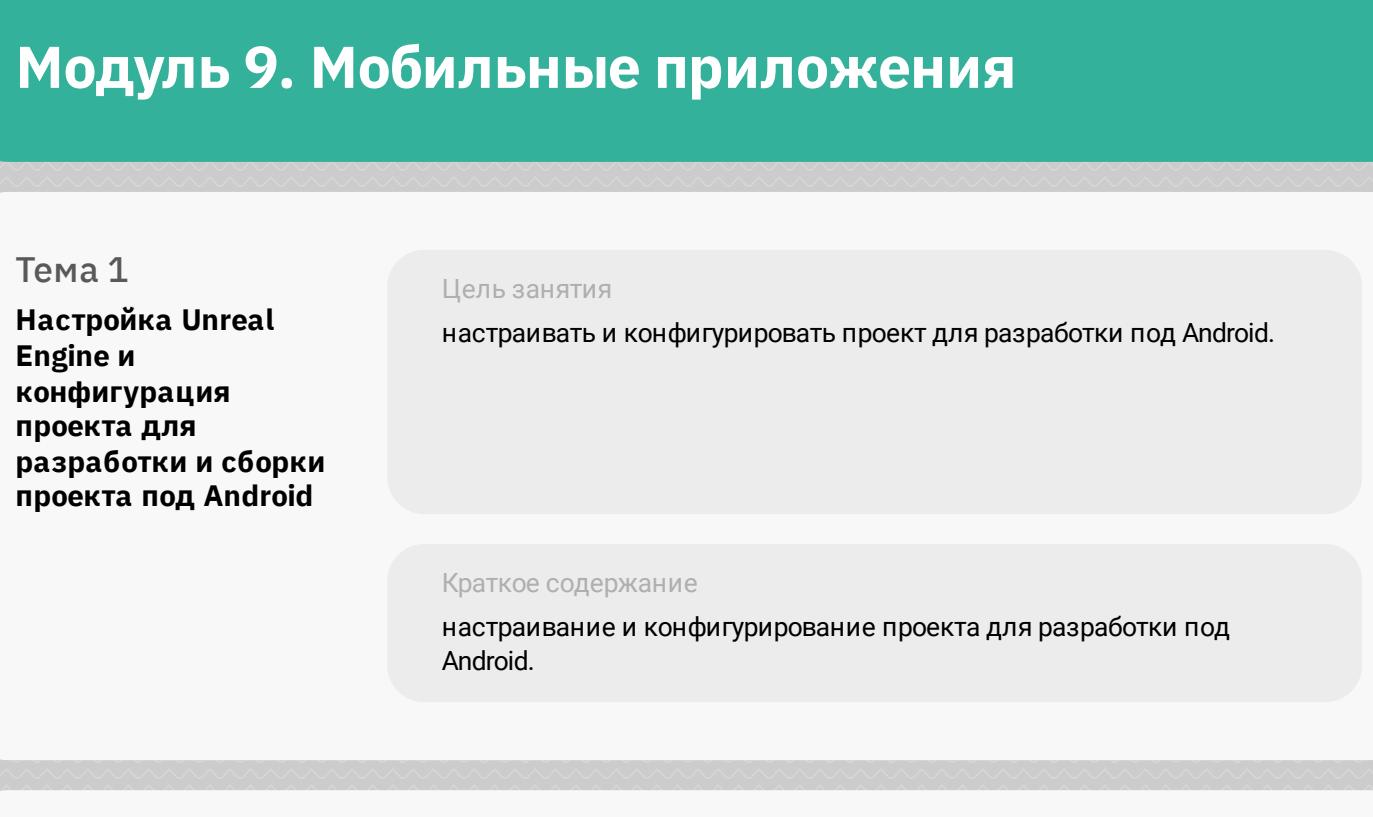

Цель занятия настраивать и конфигурировать проект для разработки под iOS.

Краткое содержание настраивание и конфигурирование проекта для разработки под iOS.

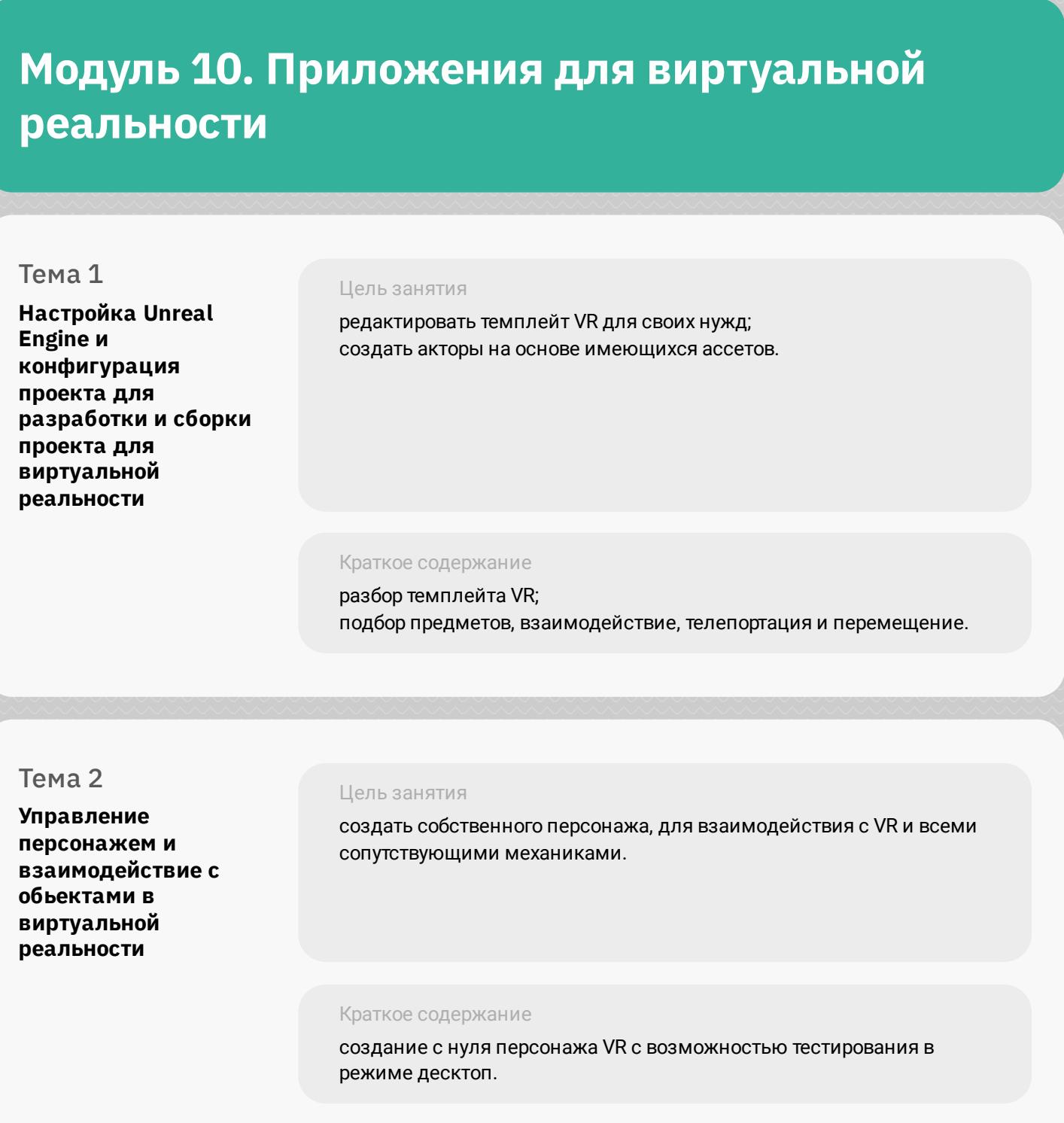

#### **Модуль 11. Дополнительно**

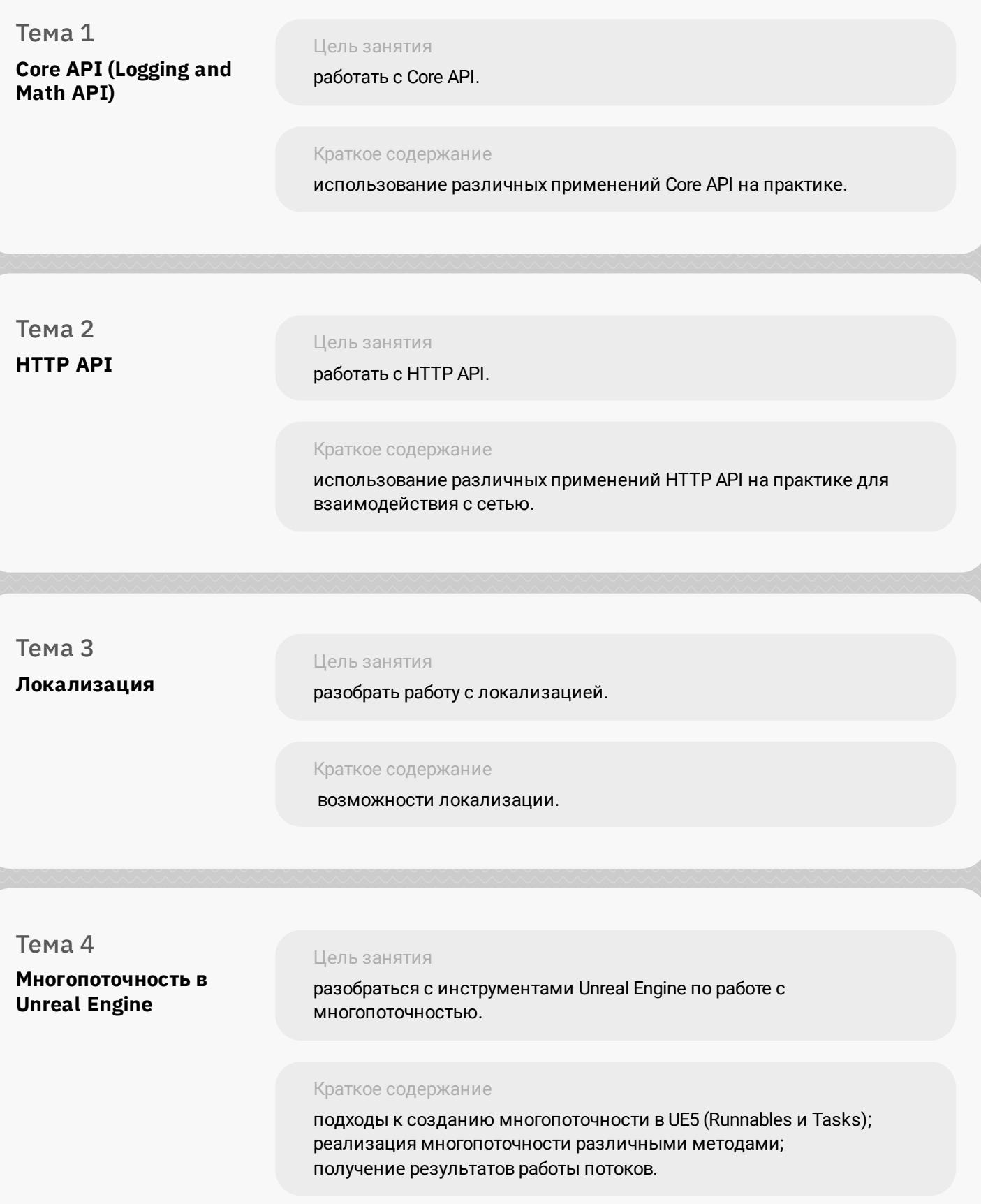

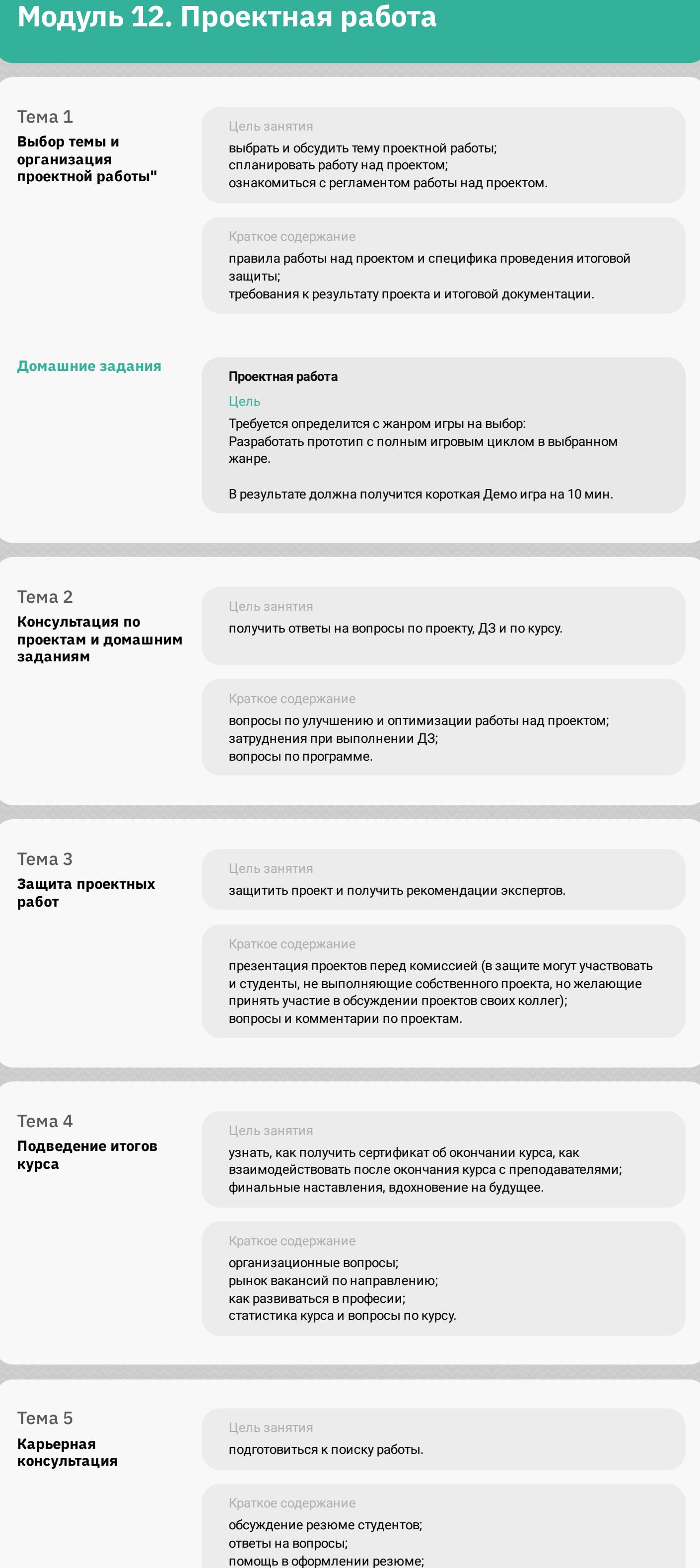

рекомендации по трудоустройству/карьерному росту.